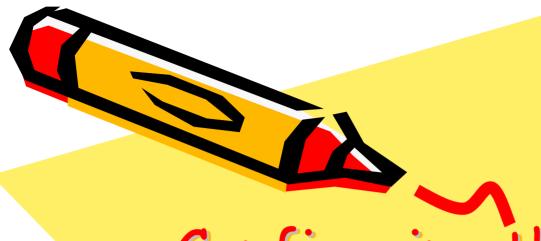

# Configuring the Squid Internet Proxy Server

Bob Brown
Transentia Pty. Ltd.

bob@transentia.com.au http://www.transentia.com.au

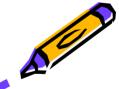

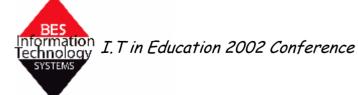

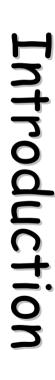

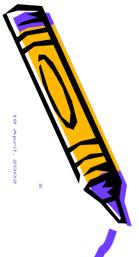

# A high-performance proxy caching server for web clients

- HTTP(S), also FTP and Gopher
- Can reduce bandwidth consumption
  - thus time and money!
  - · if an object is accessed frequently
- Can facilitate access control/content filtering
  - on its own or in conjunction with squidGuard, DansGuardian, etc.
- Available on many platforms
  - · Linux, \*nix, windows, OS/2, etc.
  - · originated within US' "Harvest" DARPA project
    - thus is Open-Source
    - now maintained by the National Laboratory for Applied Network Research (NLANR)
    - commercial support exists
- Well supported by auxiliary tools
  - · Calamaris, etc.

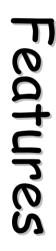

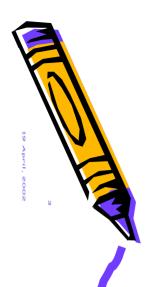

- Keeps especially hot objects cached in RAM
- Supports non-blocking DNS lookups
- Caches DNS lookups
- Implements negative caching of failed requests
  - remembers "Not Found" and "Connection Refused" results
- Supports SSL
- Has extensive access controls
- Performs full request logging
- Can be arranged in a hierarchy or mesh for additional bandwidth savings
- · Plays well with firewalls

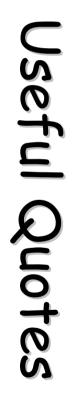

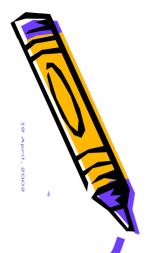

# Why the name Squid? "All the good ones are taken."

- "Simply put, it's an intermediary (or proxy) computer system between Web browsers and Internet Web servers"
- "...ISPs, educational institutions and corporations all find that it measurably enhances system performance...That's why you should be interested in running Squid if you're doing any sort of Web serving."
- "Bandwidth is expensive, perhaps the most expensive element of an Internet connection."
- "...at the end of the day, over 100mb of data per day was coming from the cache, and not from the internet."
- "Squid lets us do two things essential in a school environment...: it lets us force users to identify themselves with a username and password, and it allows us to log and filter the requests they send and (if we wish) the material they receive."

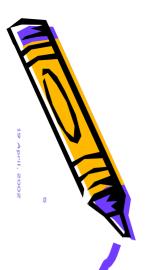

# Readily available for most Linux-en

- as source or as an RPM package
  - usually already installed but always ensure that the latest STABLE version is used
    - security is always an issue!
    - for RedHat Linux, check
       <a href="http://www.redhat.com/apps/support/errata/">http://www.redhat.com/apps/support/errata/</a>
- Reference platform
  - Complete install of Redhat Linux 7.2
  - Intel Pentium Pro 200

```
% uname -a
Linux redhat 2.4.7-10 #1 Thu Sep 6 17:27:27 EDT 2001 i686 unknown
% rpm -qa | egrep '(squid-|apache-)'
apache-1.3.22-2
apache-manual-1.3.22-2
apache-devel-1.3.22-2
squid-2.4.STABLE1-6
```

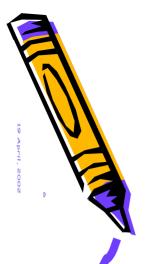

# Security

- Important to keep abreast of security
  - squid developers issue security advisories as necessary
    - one was issued as I was preparing these slides

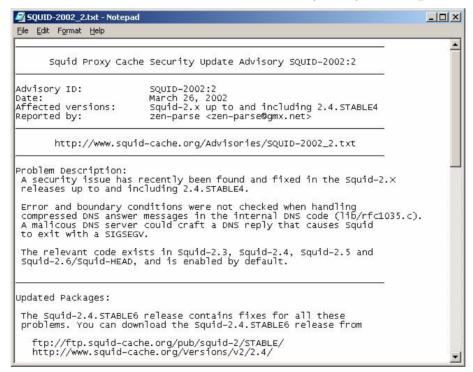

 [http://www.cert.org should be on all administrator's bookmarks]

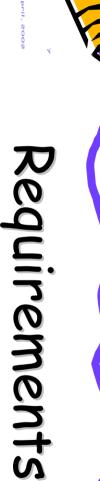

# Fairly large hardware requirements

- "Squid can compile and run on minimal hardware, but experience shows that a stable Squid cache requires at least 128 MB of RAM and several GB of disk storage"
- "If you plan to deploy Squid, you'll want to start with fast, robust hardware and tweak your config to get the most out of this open-source solution. Plenty of physical memory and Fast or Ultra Wide SCSI disks are highly recommended."
- "Squid's performance once it starts swapping is abysmal, and it will drag the rest of the machine to its knees."
- Highly recommended: Squid Sizing for Intel Platforms at http://www.cache.ja.net/servers/squids.html

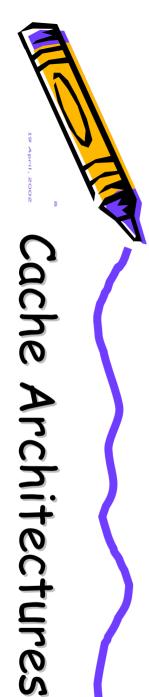

# Standalone

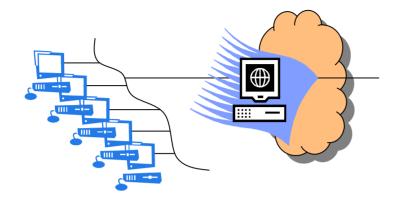

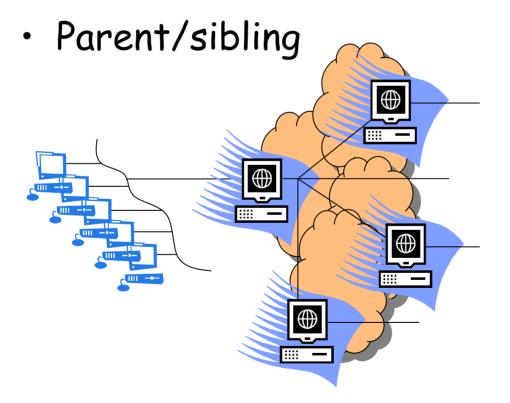

"Much of the sophistication built into Squid, ..., has to do with its ability to operate as part of a hierarchical cluster of proxy servers, capable of interrogating other instances of Squid running on other parts of the Internet to see if they can provide a copy of requested material more efficiently than the actual destination sites. But very few schools have a real use for this ability, needing only a single caching proxy on a single site. And this has, from the school sysadmin's point of view, the advantage that nearly all of the intimidating complexity of Squid's configuration file can be ignored."

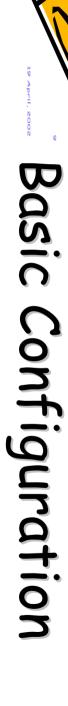

# Configuration is via a single file

- squid.conf
  - · for Redhat in /etc/squid
    - may be in /usr/etc or /usr/local/squid or ... YMMV
- very well commented

```
TAG: http port
    Usage:
            port
            hostname:port
            1.2.3.4:port
    The socket addresses where Squid will listen for HTTP client
    requests. You may specify multiple socket addresses.
    There are three forms: port alone, hostname with port, and
    IP address with port. If you specify a hostname or IP
    address, then Squid binds the socket to that specific
    address. This replaces the old 'tcp_incoming_address'
     option. Most likely, you do not need to bind to a specific
    address, so you can use the port number alone.
    The default port number is 3128.
    If you are running Squid in accelerator mode, then you
    probably want to listen on port 80 also, or instead.
    The -a command line option will override the *first* port
    number listed here.
                           That option will NOT override an IP
     address, however.
```

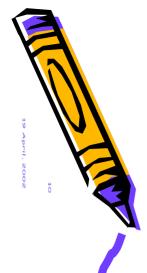

# Basic Config....

- Review standard file locations
  - /etc/squid
    - · squid.conf, mime.conf
  - /var/spool/squid
    - squid cache directory, subdivided into 2 further levels
  - /var/log/squid
    - · access.log, store.log, cache.log
  - /var/run/squid.pid
    - · squid's current process id
  - /usr/lib/squid
    - various authenticators and other programs
- Verify user/group configuration
  - squid user/group are usually already configured in /etc/{passwd,group}
- Set cache\_mgr
  - so that people know who to gripe at

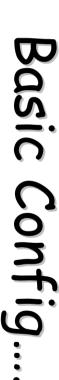

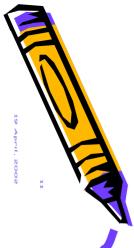

# · establish acls

- restrict access by usernames/network, etc.
- configure refresh\_patterns
  - retain (e.g.) .zip files for long periods, specify default lifetimes, etc.
- · configure squid subsystems
  - dns\_children
    - · dnsserver performs single, blocking DNS lookups
  - specify unlinkd program
    - · deletes cached files in the background
    - · diskd
      - squid2.4+; performs asynchronous disk I/O
- execute squid -z to initialize the cache

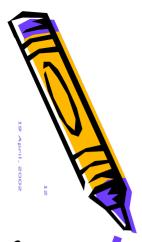

# Simple squid.conf

```
positive dns ttl 26 hours
cache mgr bob@transentia.com.au
http port 192.168.0.2:3128
icp port 0
htcp port 0
cache dir ufs . 100 16 256
cache access log access.log
cache log cache.log
cache store log store.log
mime table mime.conf
pid_filename pid.txt
                        ^ftp:
                                    1440
                                                20%
refresh pattern
                                                0%
refresh pattern
                        ^gopher:
                                    1440
refresh pattern
                                                20%
acl all src 0.0.0.0/0.0.0.0
acl manager proto cache object
acl localhost src 127.0.0.1/255.255.255.255
acl local_net src 192.168.0.0/24
acl SSL ports port 443 563
acl Safe ports port 80 21 443 563 70 210 1025-65535
acl CONNECT method CONNECT
http access allow manager localhost
http_access deny manager
http access deny !Safe ports
http access deny CONNECT !SSL ports
http_access allow localhost
http access allow local net
http access deny all
icp access allow all
miss_access allow all
icon directory icons
error directory errors/english
```

10080

1440

4320

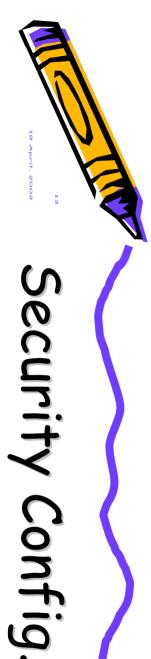

# If needed, squid can authenticate in various ways

- to an NT domain, to an LDAP service, using a standalone file, etc.
  - shown below is how to use Linux's standard PAM mechanism
    - configurable at a system-wide level

```
# squid.conf
authenticate_program /usr/lib/squid/pam_auth
acl validusers proxy_auth REQUIRED
http_access allow validusers
authenticate_ttl 120 seconds
```

```
# /etc/pam.d/squid
#%PAM-1.0
auth required /lib/security/pam_stack.so service=system-auth
auth required /lib/security/pam_nologin.so
account required /lib/security/pam stack.so service=system-auth
```

# May need to point client's browsers at Squid

- can use manual configuration
- autoconfiguration also possible

```
// file: proxy.pac
function FindProxyForURL(url, host)
  {
   if (isPlainHostName(host) ||
        dnsDomainIs(host,"proxy.school.edu.au"))
    return "DIRECT";
   else if (shExpMatch(host,"*.com"))
    return "PROXY proxy.for.com:9999";
   else
    return "PROXY proxy.for.others:9999";
}
```

- need to tell web server to serve the file with the appropriate mime-type
  - e.g. Apache's httpd.conf file

AddType application/x-ns-proxy-autoconfig

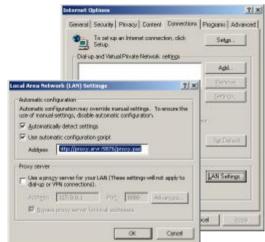

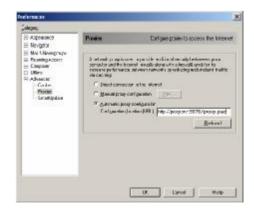

pac

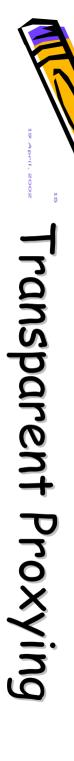

- Establishes squid as the only way to the internet
  - requisite squid setup

```
http_port 3128
httpd_accel_host virtual
httpd_accel_port 80
httpd_accel_with_proxy on
httpd_accel_uses_host_header on
httpd_accel_single_host off
```

- set squid's Linux host as default gateway
- forward all traffic for port 80 to squid's port

http://www.linuxdoc.org/HOWTO/mini/TransparentProxy.html

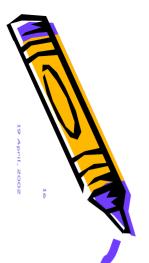

# Monitoring

Cache manager CGI

- provides extensive statistics
- Apache needs to be configured appropriately

· in httpd.conf

<Location /usr/lib/squid/cachemgr.cgi> order deny, allow deny from all allow from 192.168.0.2 </Location>

ScriptAlias /Squid/cgi-bin/ /usr/lib/squid/

|                                                                                                    |                                                                                                    | lace - Microsoft Internet Explor<br>0.0 - pSpudgoj brycochengrogi |                     |  |  |
|----------------------------------------------------------------------------------------------------|----------------------------------------------------------------------------------------------------|-------------------------------------------------------------------|---------------------|--|--|
|                                                                                                    | Cache Manager Interface                                                                                                    |                                                                   |                     |  |  |
| CocheMgr@localhost:menu                                                                                                    | This is a WWW into<br>altypic tracks                                                                                                    | Dare to Lecia boarentation int                                    | afice for the Equid |  |  |
| Address 1 http://192.160.0.4/5                                                                                                    | Carlos Host:                                                                                                    | luzikas.                                                          | _                   |  |  |
| Cache Manager                                                                                                    | Carles Post                                                                                                    | 9123                                                              |                     |  |  |
| and the second second                                                                                                    | Манера поле                                                                                                    |                                                                   |                     |  |  |
| <ul> <li>Memory Utilization</li> <li>Callback Data Regir</li> </ul>                                                                                                    | Password                                                                                                    |                                                                   |                     |  |  |
| Event Queue                                                                                                    | Lindle                                                                                                    |                                                                   |                     |  |  |
| · Async IO Function (                                                                                                    | Controls                                                                                                    |                                                                   |                     |  |  |
| <ul> <li>DISKD State</li> <li>Ourrent Squid Confi</li> </ul>                                                                                                    | Generated Tea, 12 carbongs up 0.4.0                                                                                                    | Psis 2002 04:35:27 09:77, 5;<br>7:451:83:65:edhat                 |                     |  |  |
| <ul> <li>comm_incoming() rt</li> <li>IP Cache State and 0</li> </ul>                                                                                                    | Dene Cons                                                                                                    | 1 2 2                                                             | (a) Driamit         |  |  |
| This Cachemanager I of Shat Down the Squad of Toggle offine, mode General Rustime Info Process Fieldescripts All Cache Objects In Memory and In Tobjects with Swapos Server-side network. Traffic and Resource Peer Selection Algon Cache Digest and IC 5 Minute Average of 60 Minute Average of Cache Utilization Full Histogram Coup Cleant-side Active Resource Cache Utilization Full Fintegram Coup Cleant-side Active Resource Cache Directory State  Store Directory State | I Process (hid setting (hidder continue) or Allocation or Allocation or Allocation or Allocation or Allocation or Allocation or Allocation or Allocation or Allocation of Counters of Counters of Counters or Allocation or Allocation or Alloca | a),                                                               |                     |  |  |
| Species John * delays : " The                                                                                                    | O State                                                                                                    |                                                                   |                     |  |  |
| 100.00                                                                                                    | Talls                                                                                                    | interessed and                                                    |                     |  |  |
|                                                                                                    | n Utherston H                                                                                                    | BIOSC MINI                                                        |                     |  |  |
| is                                                                                                    |                                                                                                    |                                                                   |                     |  |  |
| to felle Alberteite .                                                                                                    | Continue                                                                                                    |                                                                   |                     |  |  |
| gh (ref ton)<br>III (ref ton)<br>(the) (the) (the) (the)                                                                                                    | Statutica                                                                                                    |                                                                   |                     |  |  |

rites sending ICP messages

5 2002 04:42:36 GMT, by

2 Internet

BLEI @redhat

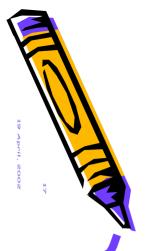

# Calamaris

 Parses logfiles from Squid, NetCache, Inktomi Traffic Server, Oops! proxy server, Novell Internet Caching System, Compaq

Tasksmart
or Netscape/
iplanet Web
Proxy Server
and generates
a report.

Written in perl5.

| ddress 🛍 http://cord.de/tools/squid/calamaris/calama | ris-2 out | · 8          | le Edit Yes | Fgvorit | s I | ools × =: | Saddin 100 m | 20 |
|------------------------------------------------------|-----------|--------------|-------------|---------|-----|-----------|--------------|----|
|                                                      | 02304783  | www.neensen. | 02210       |         |     |           |              |    |
| Proxy-Report  38. Aug 97 80:08:18 -                  | 31. mar   | 33 17136     | (au)        |         |     |           |              |    |
| # Summery                                            |           |              |             |         |     |           |              |    |
| lines parsed: 2000516                                |           |              |             |         |     |           |              |    |
| invalid lines: 9                                     |           |              |             |         |     |           |              |    |
| unique hosts/users: 186<br>parse time (sed): 6398    |           |              |             |         |     |           |              |    |
| # Incoming request peak per protoc                   |           |              |             |         |     |           |              |    |
| prt sec peak begins at min                           |           |              |             |         |     |           |              |    |
| UDP 22 30.Aug 97 12:32:20 325                        | 07.0ct 9  | B 19:21:     | 39 4956     | 30. kug | 97  | 19:57:54  |              |    |
| TCP 127 06.0ct 98 00:01:31 674                       |           |              |             |         |     |           |              |    |
| ALL 127 06.0ct 98 00:01:31 771                       |           |              |             |         |     |           |              |    |
| # Incoming requests by method method                 | request   | 4            | Byte        | - 1     | sec | kB/sec    |              |    |
| GET                                                  |           |              | 115928      |         |     |           |              |    |
| ICP QUERY                                            | 56355     | 7 29.17      | 245519K     | 2.02    |     | 59.16     |              |    |
| POST                                                 |           |              | 98720K      |         |     |           |              |    |
| CONNECT                                              |           |              | 10276556    |         |     |           |              |    |
| HEAD                                                 |           |              | 3041375     |         |     |           |              |    |
| State                                                |           |              | 11881#      |         |     |           |              |    |
| # Incoming UDP-requests by status                    |           |              |             |         |     |           |              |    |
| status                                               |           |              | Byte        |         |     |           |              |    |
| BIT                                                  |           |              | 2079338     |         |     |           |              |    |
| UDP HIT OBJ                                          |           |              | 307039K     |         |     |           |              |    |
| UDP_HIT                                              |           |              | 915545      |         |     |           |              |    |
| H155                                                 | 51194     | 7 65.07      | 38317578    | 15.41   |     | 12.22     |              |    |
| UDP_NISS                                             | SD688     | 5 86.86      | 38317575    | 15.33   |     | 12.13     |              |    |
| UDP_DENRED                                           | 706       | 2 1.21       | 477792      | 0.19    |     | 30.10     |              |    |
| Suan                                                 |           |              | 245819K     |         |     |           |              |    |
|                                                      |           |              |             |         |     |           |              |    |

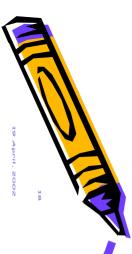

- webalizer
- squid log analyzer

28 1 2002, 📕 192 168 0 2 📙 http://www.nestag.com/buyer/jarrascript.js

My Computer

1377 ( 43.2882741276328% ) files cached. 1804 ( 56.7117258723672% ) files downloaded

parsed by Squid-Log-analyzer 0.6 (c) by Olaf Schubert, 2000

28.1.2002, 192.168.0.2 Total: 3181 files.

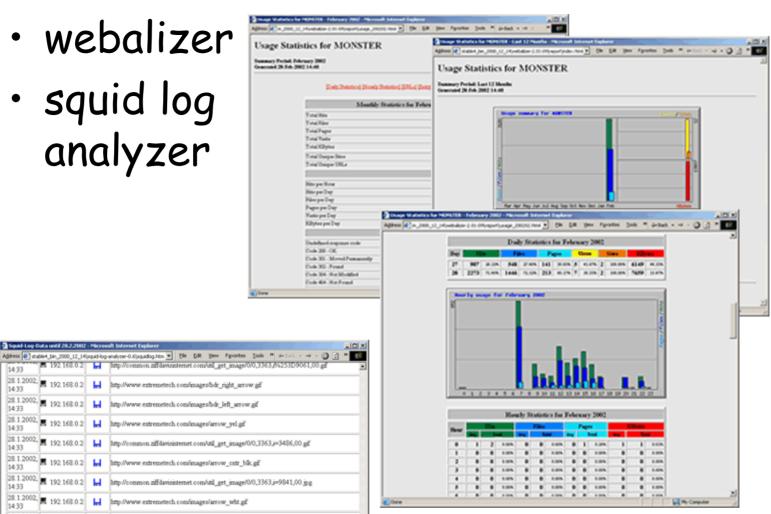

Others

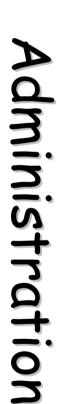

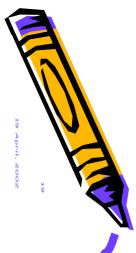

# squid -k

- send signal to running copy and exit
  - · vital for maintaining a 24x7 service
- various messages:
  - reconfigure
    - reread squid.conf
  - rotate
    - useful for setting up daily logfiles
  - shutdown
  - interrupt
  - · kill
  - debug
  - · check
- · set up /etc/rcn.d entry
  - to ensure that squid runs at startup

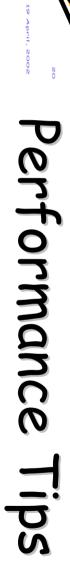

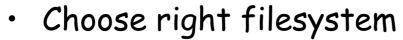

- anecdotal evidence suggests that reiserfs performs better than the efs2/3

used in most Linux distributions

"We spent less time installing Squid than we'd expected, but far more time tuning

· Memory

- simple formula to predict squid process' memory requirements given available disk space

Squid than we'd

$$\left(\frac{disk\_space}{13000} \times 130\right) + cache\_mem + 2.5E + 6$$

- gives ~11.5Mb for a 100Mb disk cache
- Use Web Polygraph for load testing
  - realistic traffic generation and content simulation
  - ready-to-use standard workloads
- Preloading with wget
  - squid cannot pre-cache the internet but it is a simple job to script access to a predefined set of "interesting places."

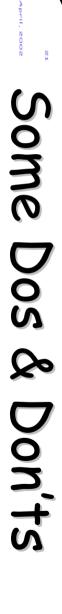

## · DO

- put a name server on the machine with Squid. It's an extra level of caching, and minimizes choke points.
- aim to have 20-30 dnsservers
- increase the size of your fqdncache and ipcache.
   Bigger is better. Stale addresses are less important than many entries and long TTLs. Cache addresses for at least 24 hours, and negative cache for at least 5 minutes.
- split your cache over several physical drives. Four 20-Gbyte drives are better than one 80-Gbyte drive—you save time using multiple spindles.
- keep your logs on a non-cache drive, and preferably on a different chain or controller.

### · DON'T

- cache big objects. Next to CPU and RAM, disk I/O is your biggest bottleneck. Try not to cache anything over about a megabyte.
- put two cache drives on the same IDE controller
- use ICP if you have a single parent you always use.

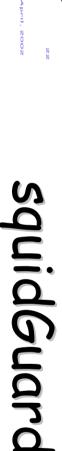

- a free, flexible and efficient filter and redirector program for squid
  - looks for URL patterns
  - configured via a number of databases specified by squidGuard.conf
    - easy to update
      - create local 'diff' file and merge into main database

```
dbhome /usr/local/squidGuard/db
logdir /usr/local/squidGuard/log
dest gambling{
                             gambling
            domainlist
                             gambling/domains
            urllist
                             gambling/urls
            redirect
                             https://www.centrebet.com.au/english/en resbet.html
dest warez{
            log
                             warez
            domainlist
                             warez/domains
            urllist
                             warez/urls
            redirect
                             http://www.bsaa.com.au/pirates
acl {
    default {
            pass !gambling !warez all
            redirect http://www.yahooligans.com/
```

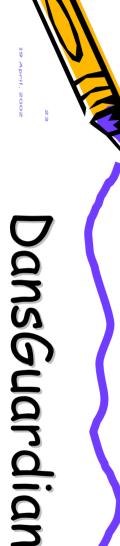

- Web content filter that works with squid
  - effectively an augmented squidGuard
  - filters using multiple methods:
    - URL and domain filtering, content phrase filtering, PICS filtering, MIME filtering, file extension filtering, POST limiting.
    - able to handle huge filter lists
      - regularly updated

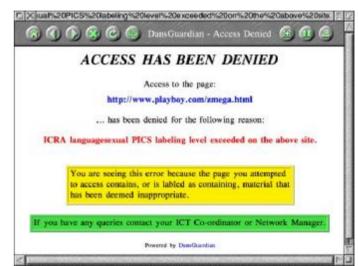

- can check for pages that contain profanity and phrases often associated with pornography and other undesirable content
- allows you to block or limit web upload
- "The default settings are geared towards what a primay [sic] school might want but DansGuardian puts you in control of what you want to block."
- works with webmin to allow remote administration

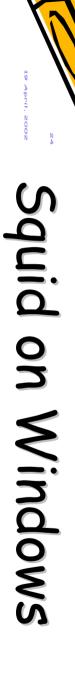

- Basically two Open-Source alternatives
  - Both a little limited
    - neither properly supports authentication, for example
    - · "work in progress" but still useful
      - also guiding the 'real' development activities
  - Cygwin
    - actually a whole (very useful!) suite of GNU utilities and POSIX operating environment
      - http://sources.redhat.com/cygwin/
  - SquidNT
    - I use this one on win2k for my home network
      - http://www.serassio.it/SquidNT.html

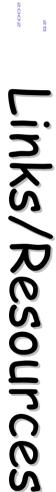

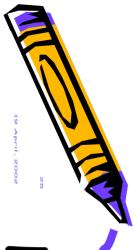

## Linux in Schools pages

- http://linux.lexilog.org.uk/squid.html
- Installing and Configuring Squid
  - <a href="http://linux.oreillynet.com/lpt/a//linux/2001/07/26/squid.html">http://linux.oreillynet.com/lpt/a//linux/2001/07/26/squid.html</a>
- The Squid FAQ
  - http://www.squid-cache.org/Doc/FAQ/FAQ-1.html
- Do-It-Yourself Caching: Squid 2.3
  - <a href="http://www.bsdtoday.com/2000/February/Tutorials28.html">http://www.bsdtoday.com/2000/February/Tutorials28.html</a>
- Open Source Filtering
  - http://opensourceschools.org/article.php?story=200111251 82207522
- Web Polygraph
  - <a href="http://polygraph.ircache.net/">http://polygraph.ircache.net/</a>
- Squid security
  - http://www1.securityfocus.com/focus/linux/articles/squid. html
- squidGuard
  - <a href="http://ftp.ost.eltele.no/pub/www/proxy">http://ftp.ost.eltele.no/pub/www/proxy</a>
- · dansGuardian
  - http://dansguardian.org

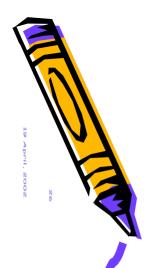

- Apache
- Squid
- · DansGuardian

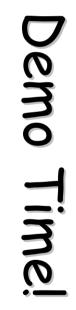

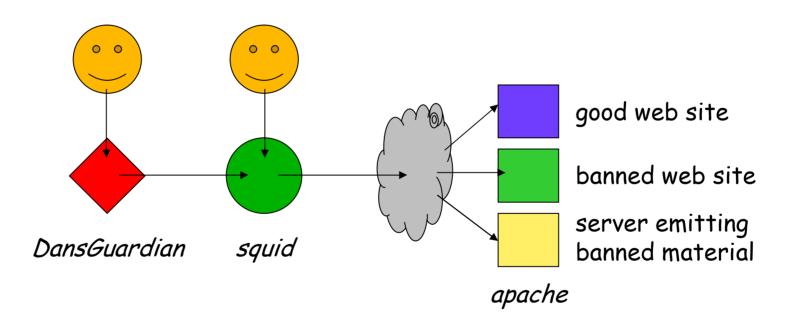